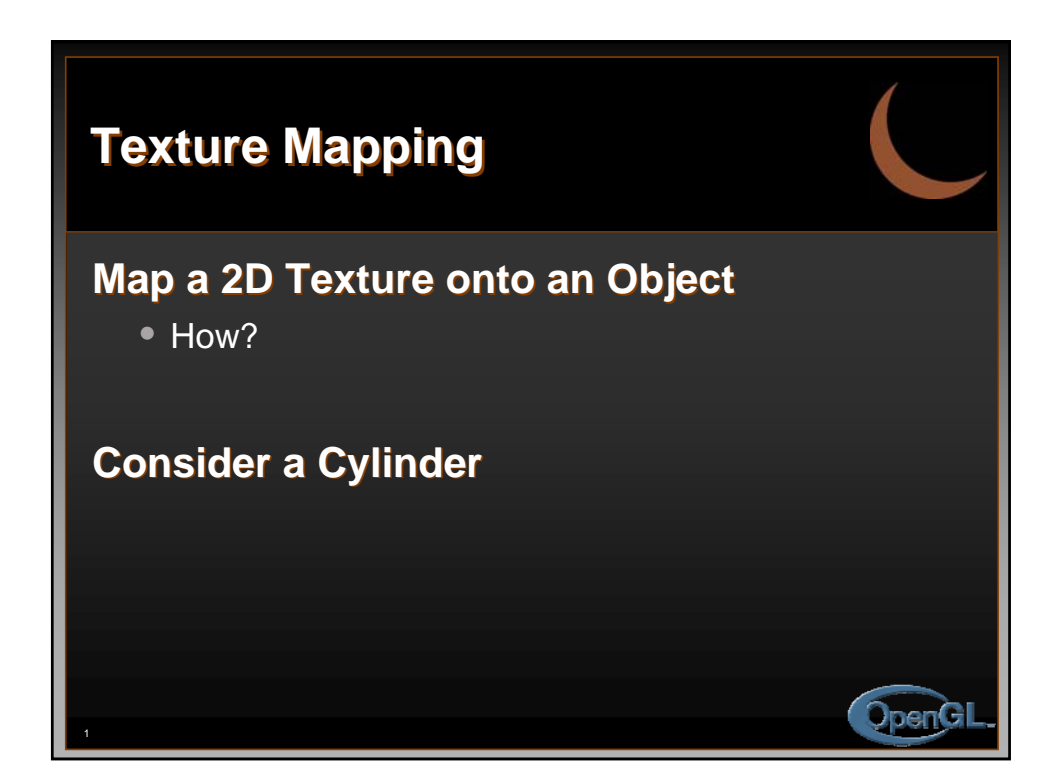

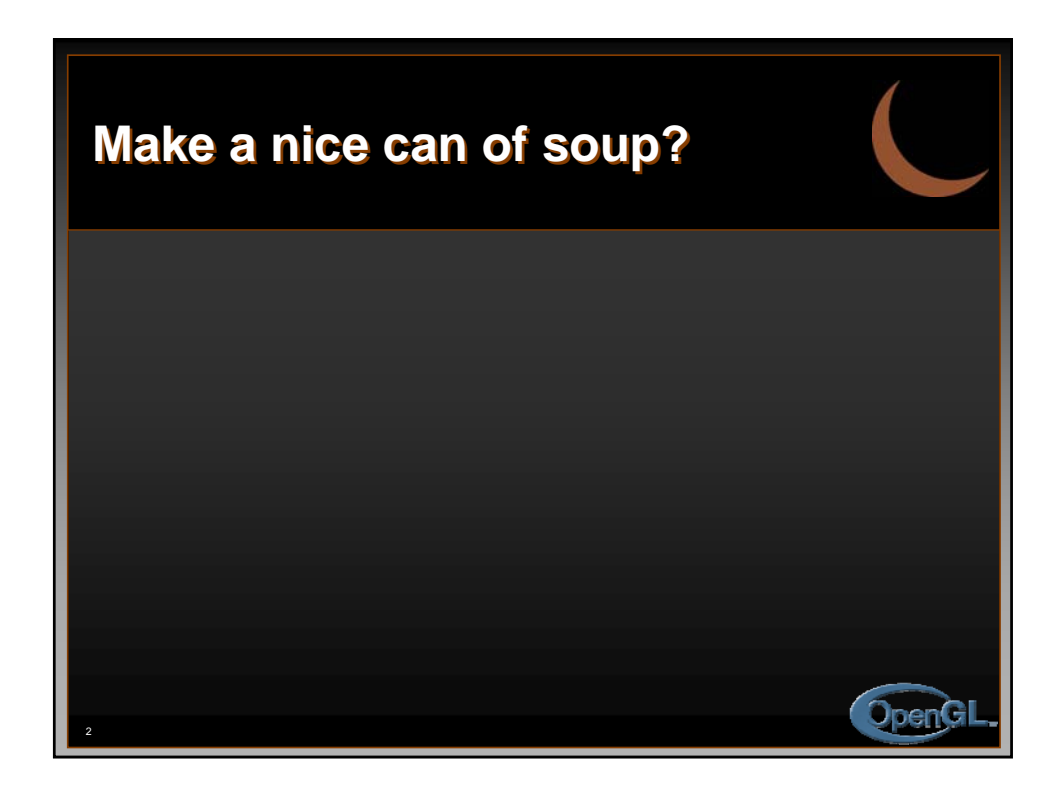

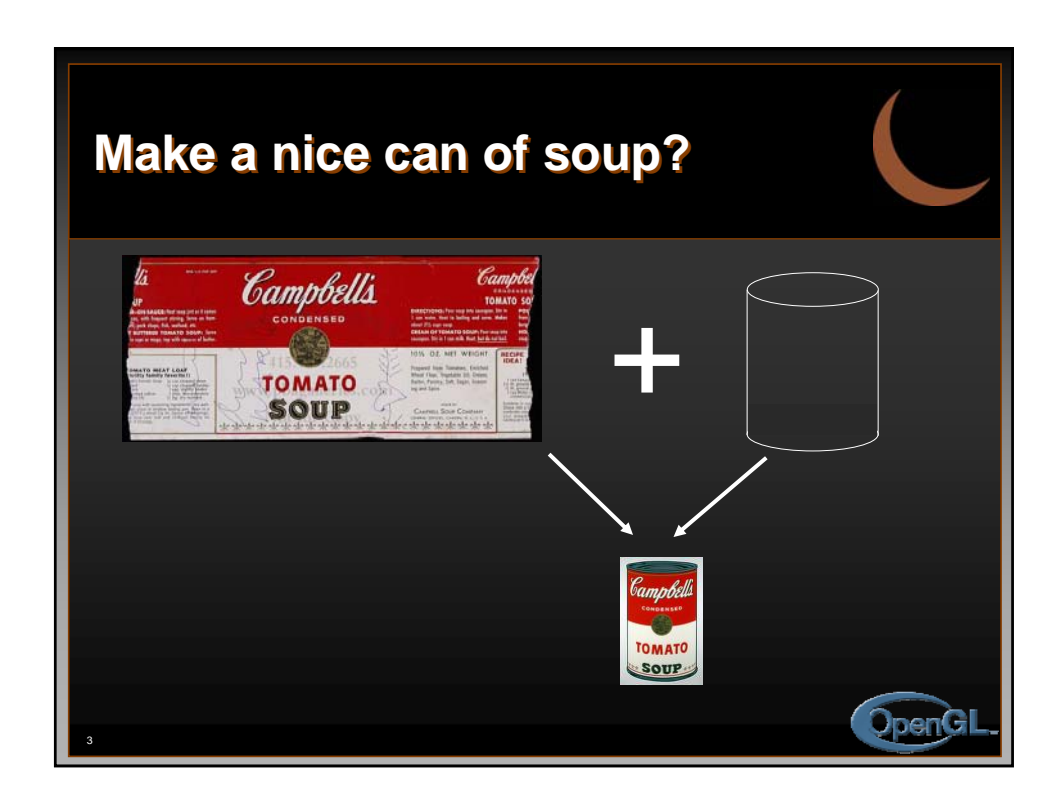

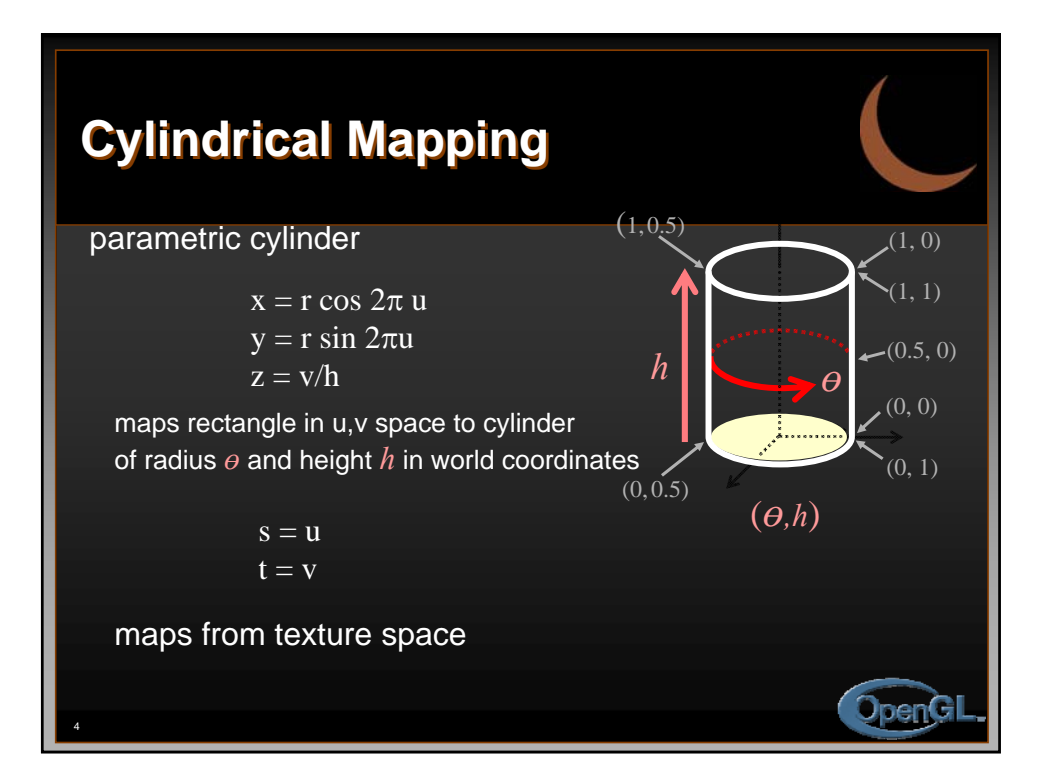

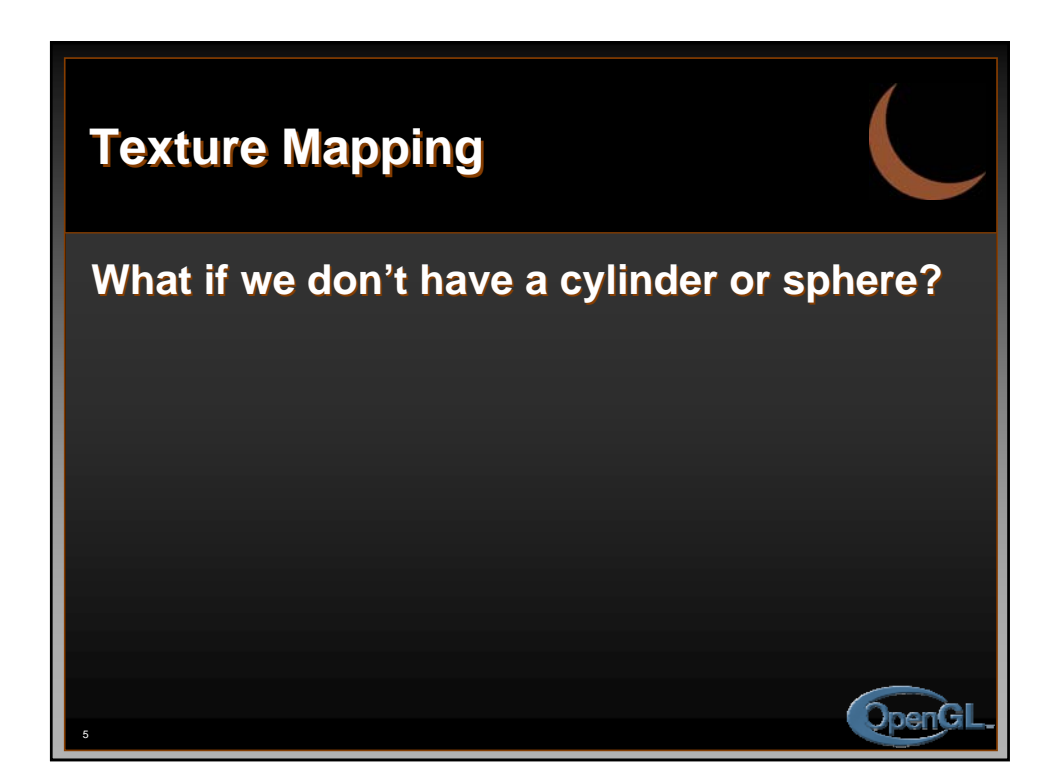

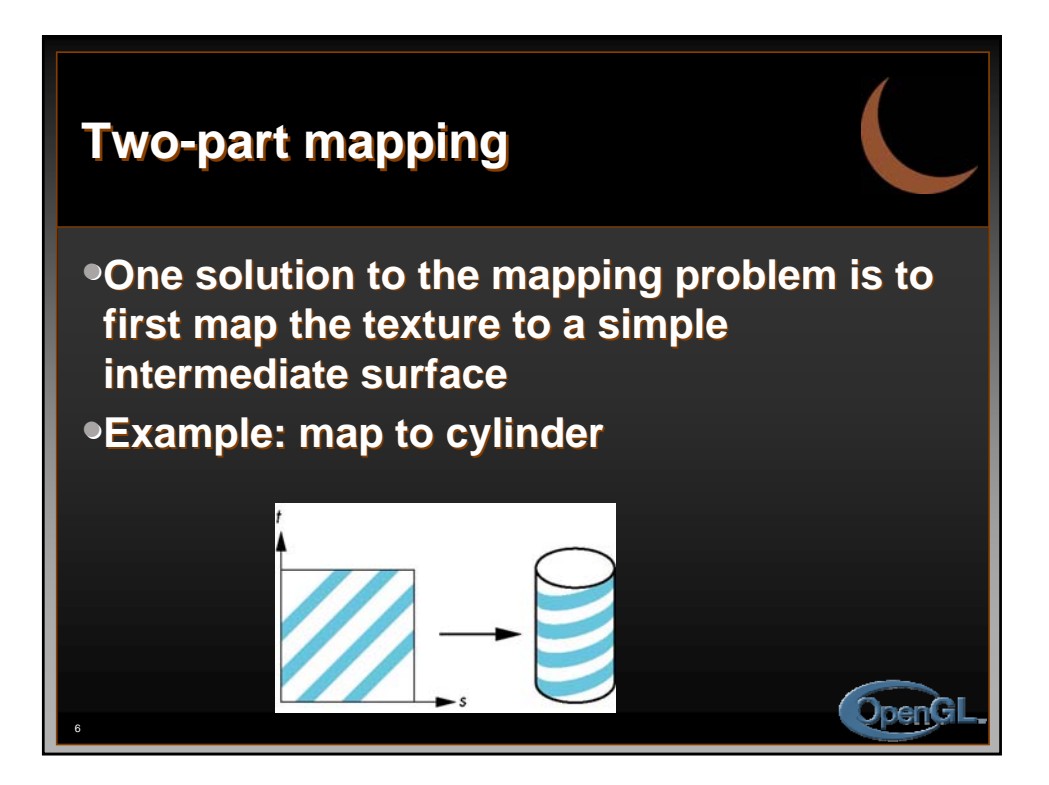

An Interactive Introduction to OpenGL Programming

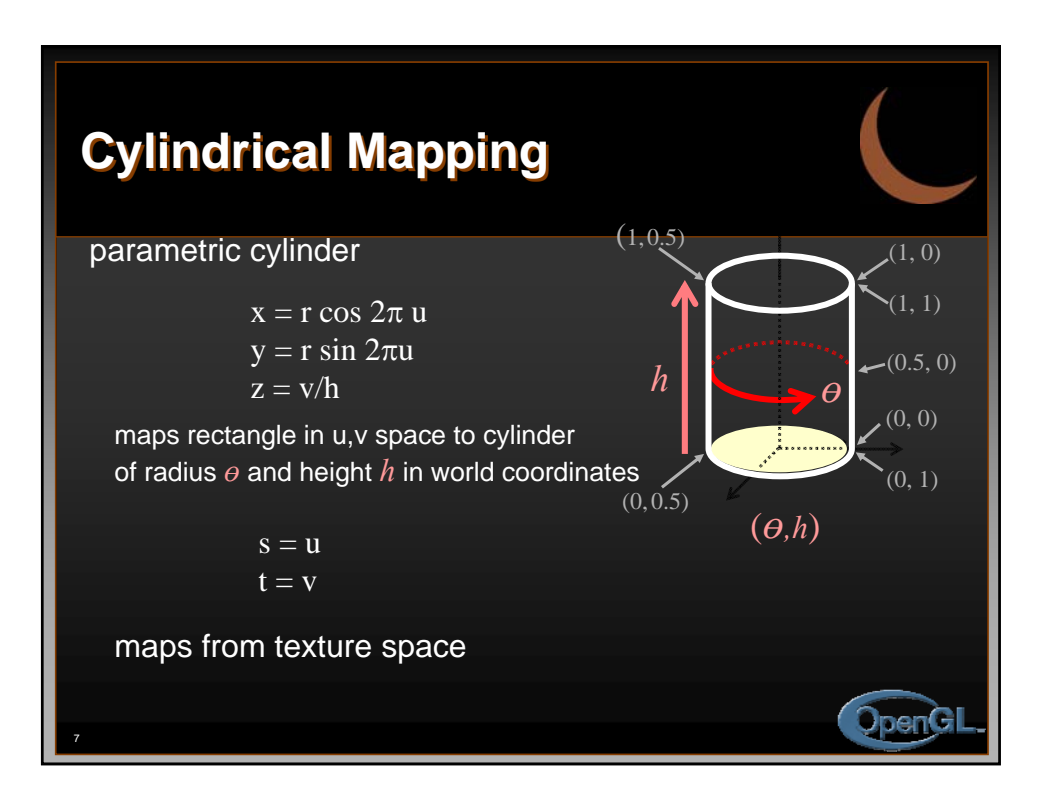

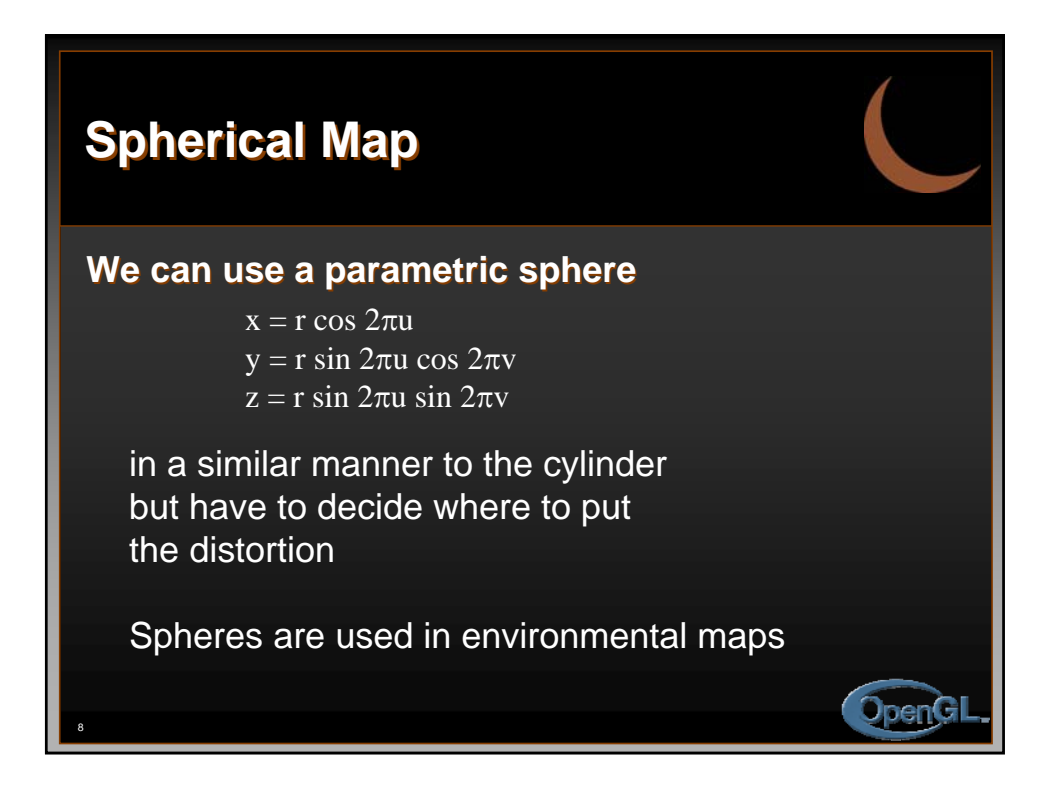

An Interactive Introduction to OpenGL Programming

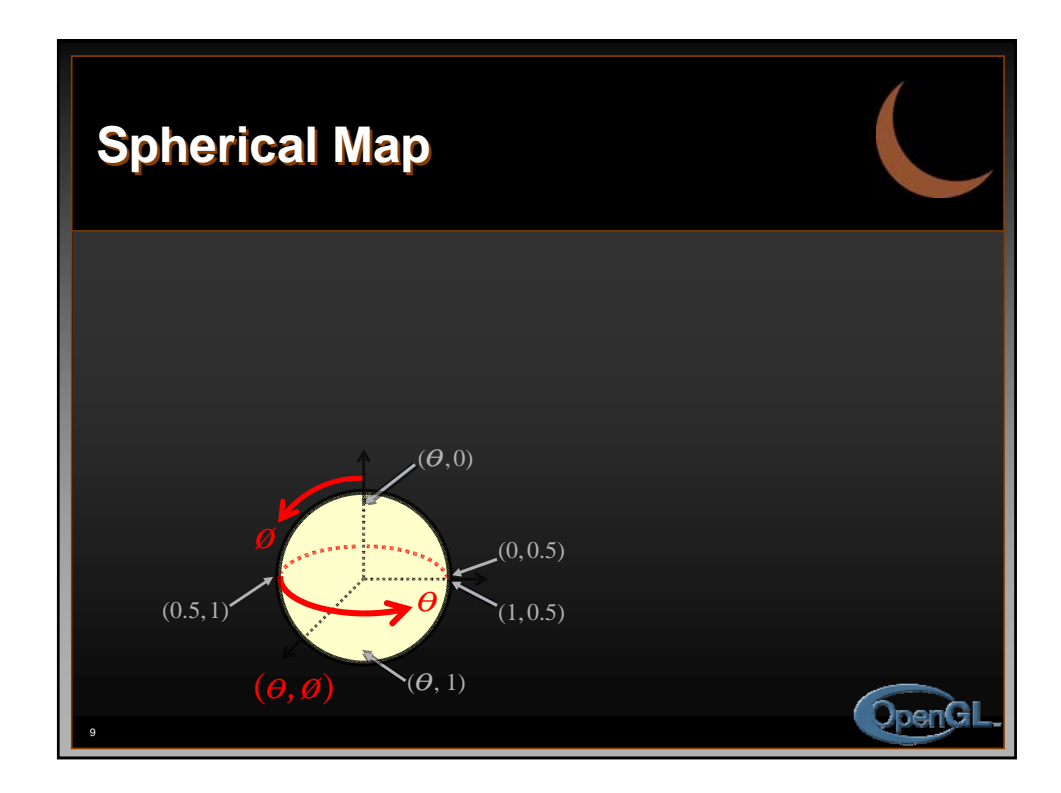

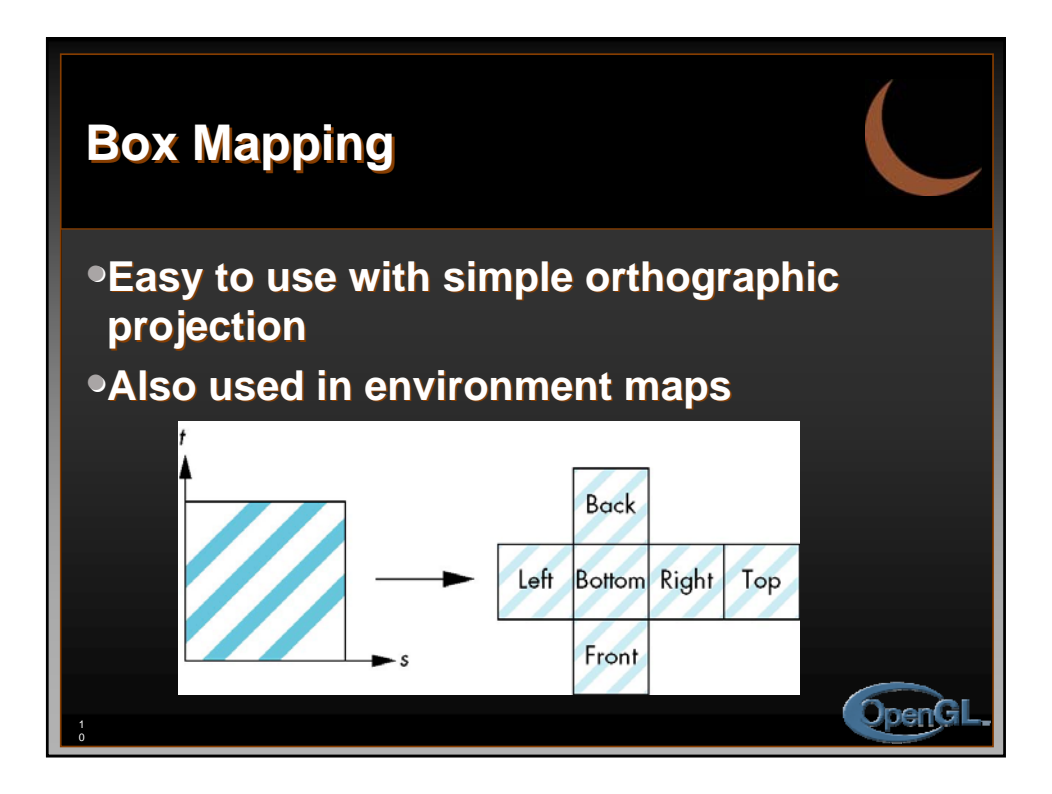

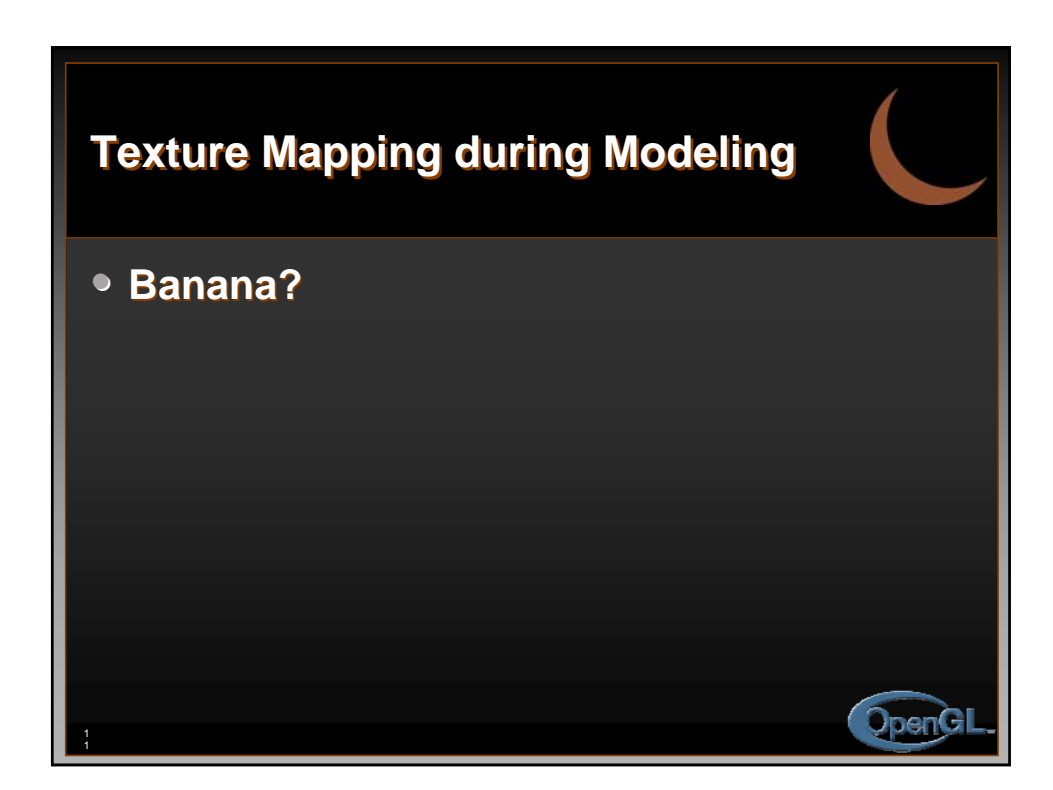

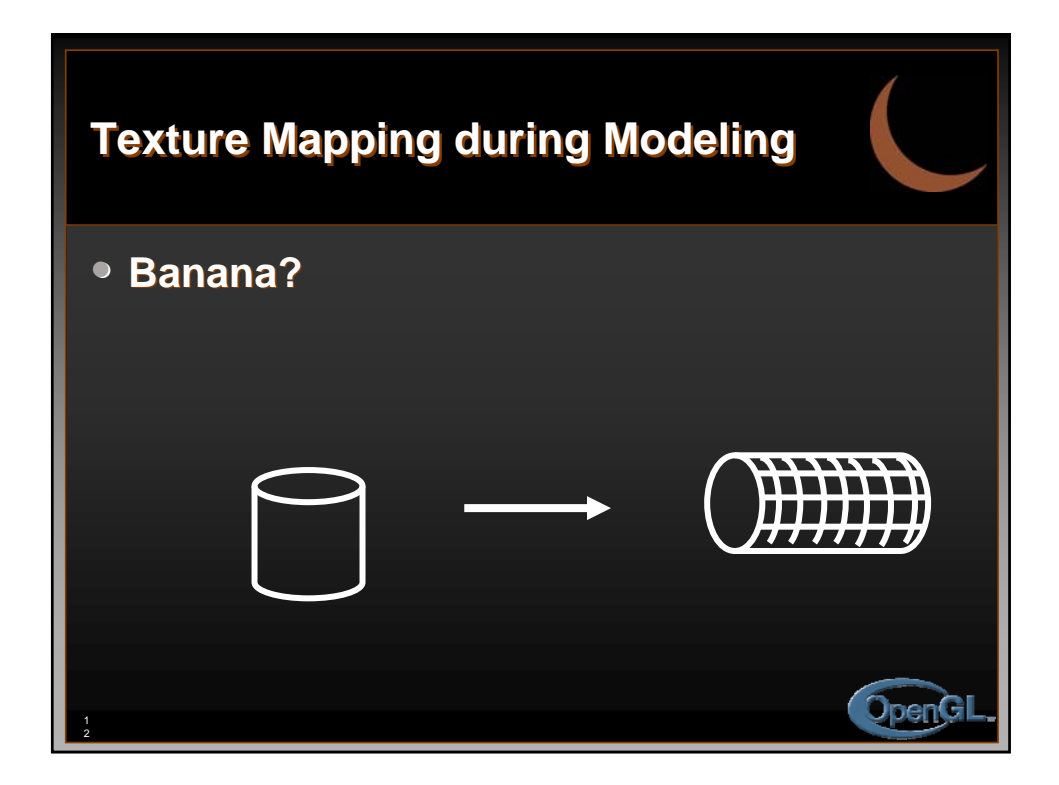

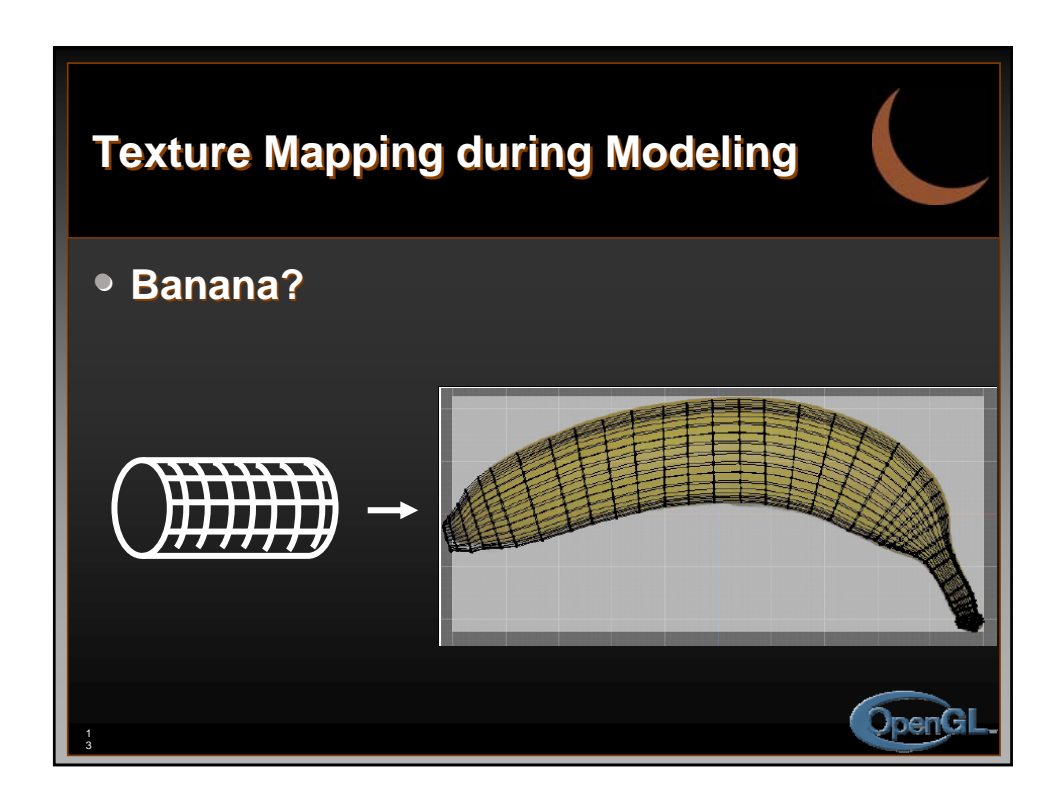

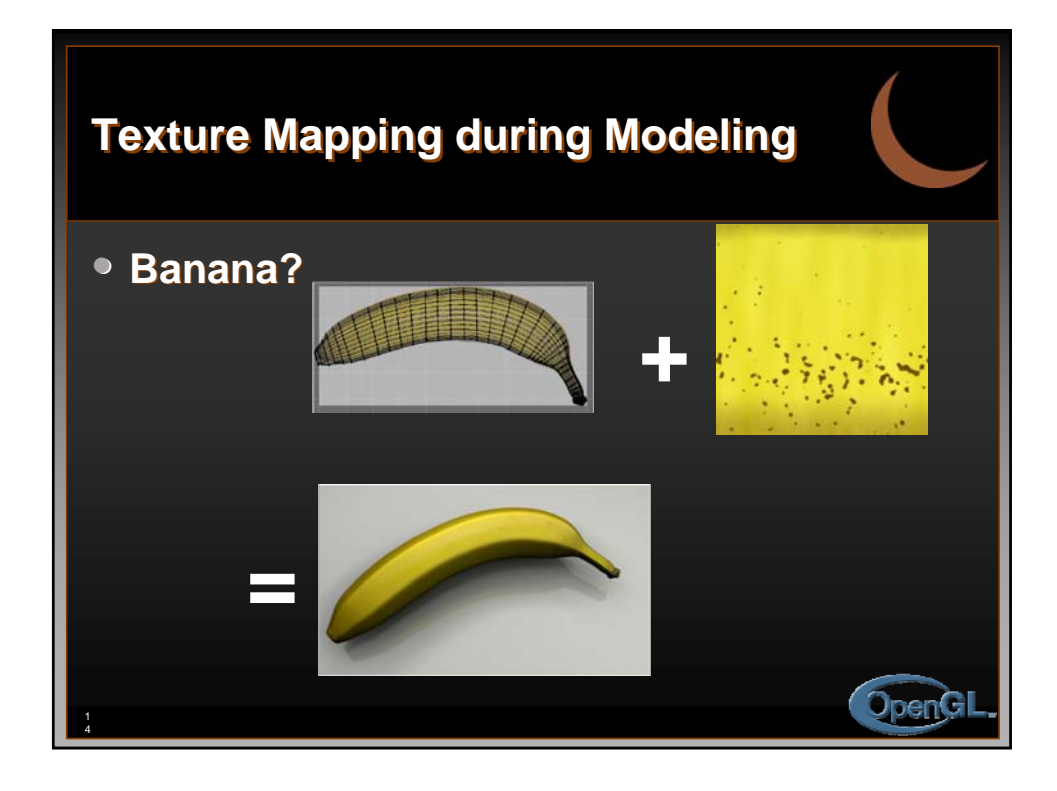

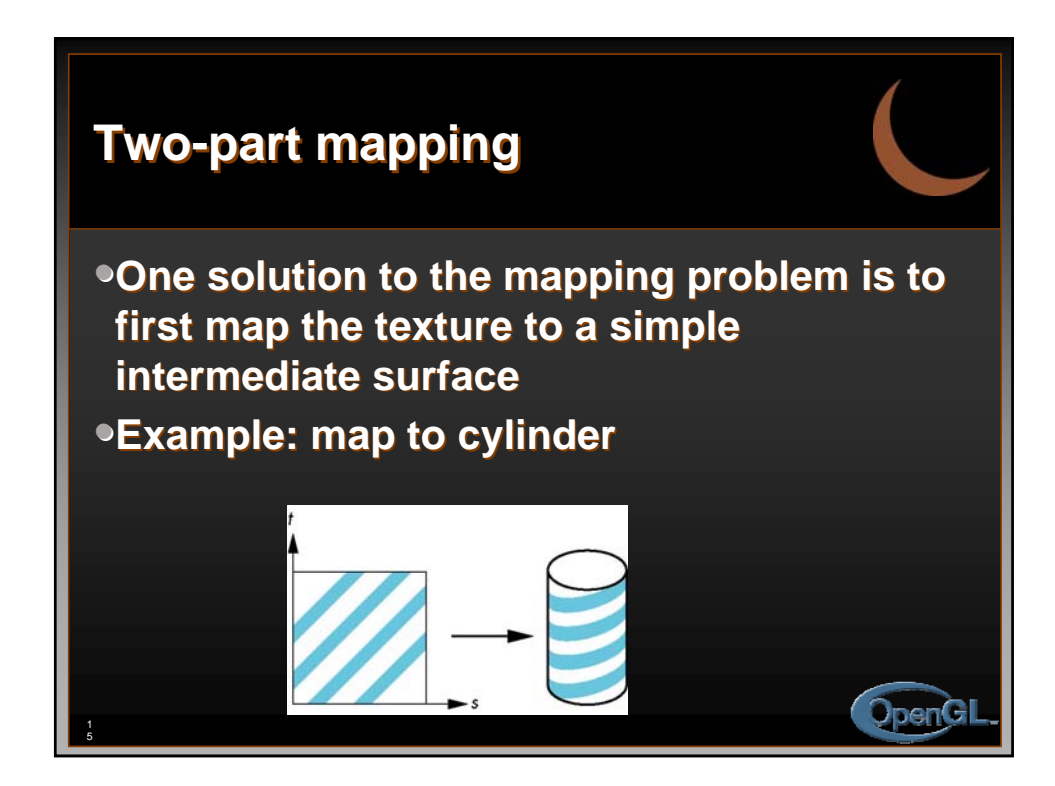

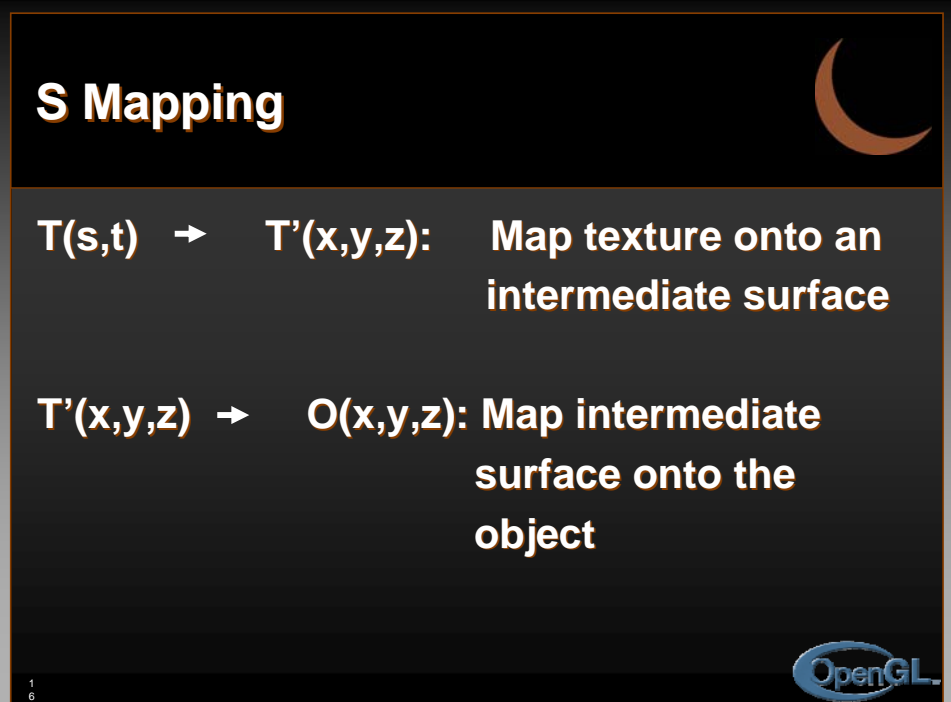

An Interactive Introduction to OpenGL Programming

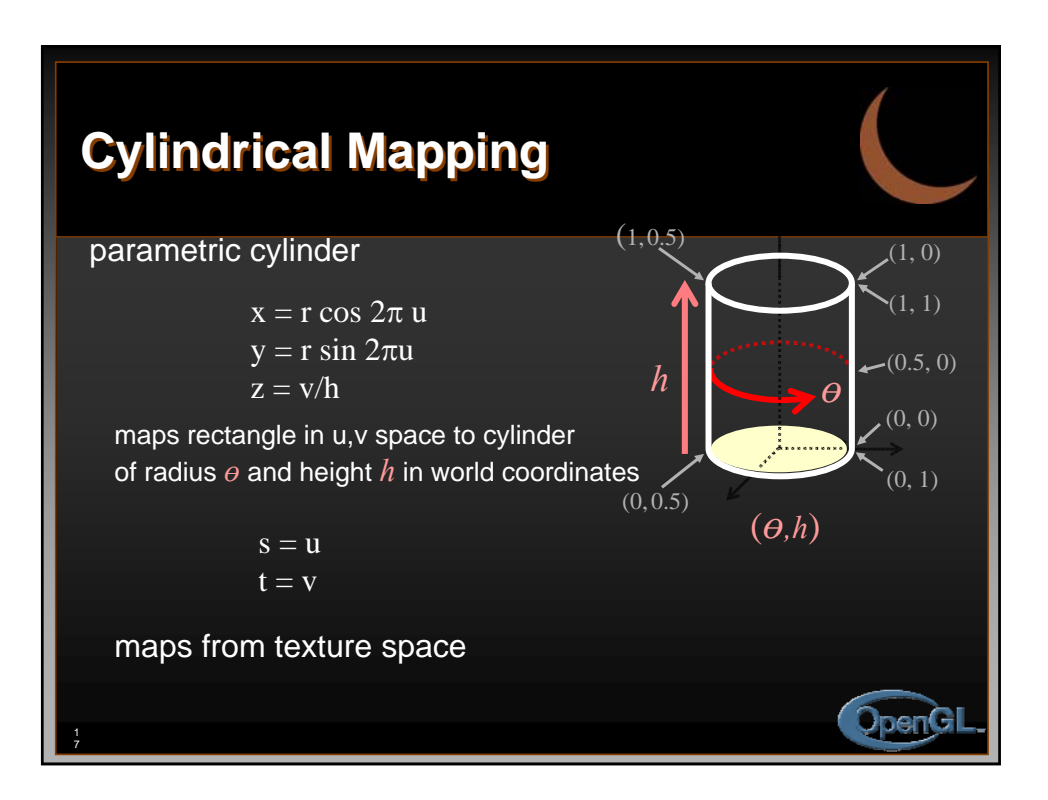

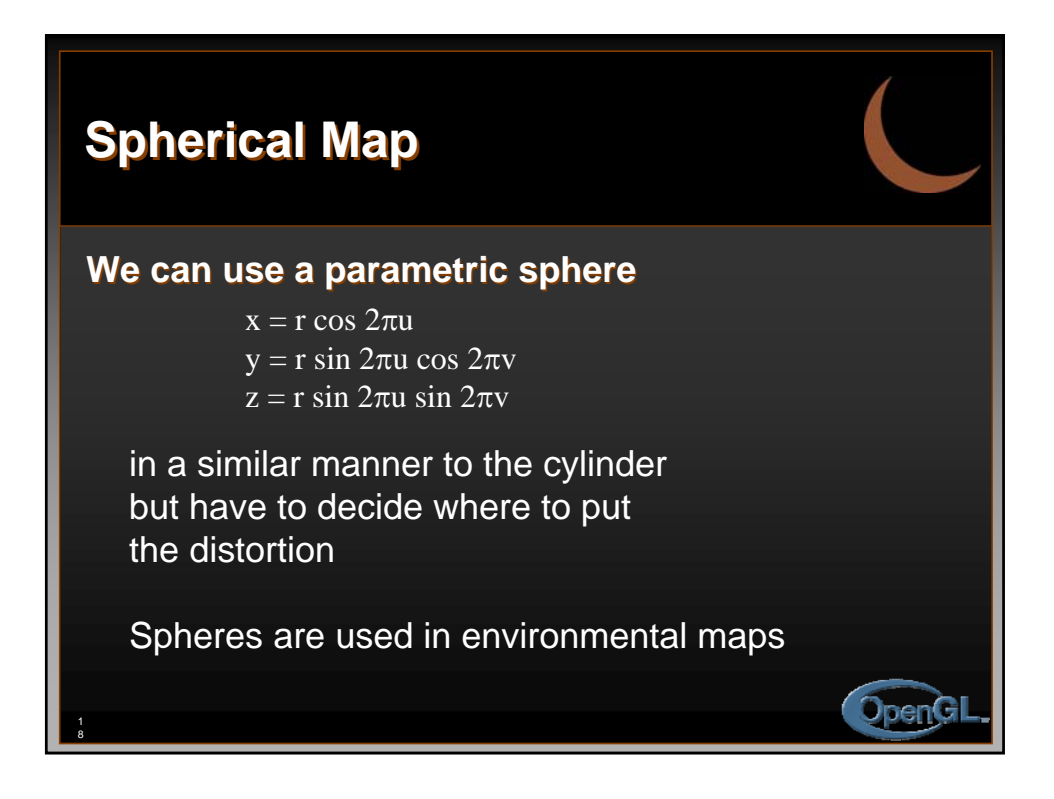

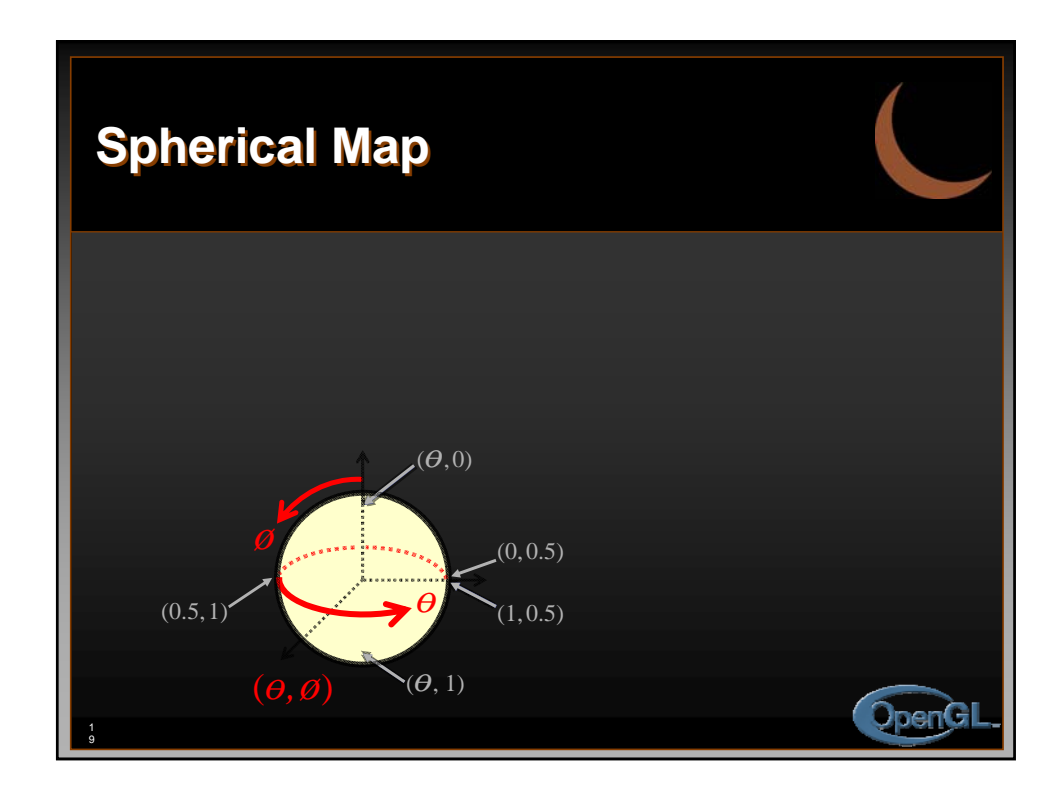

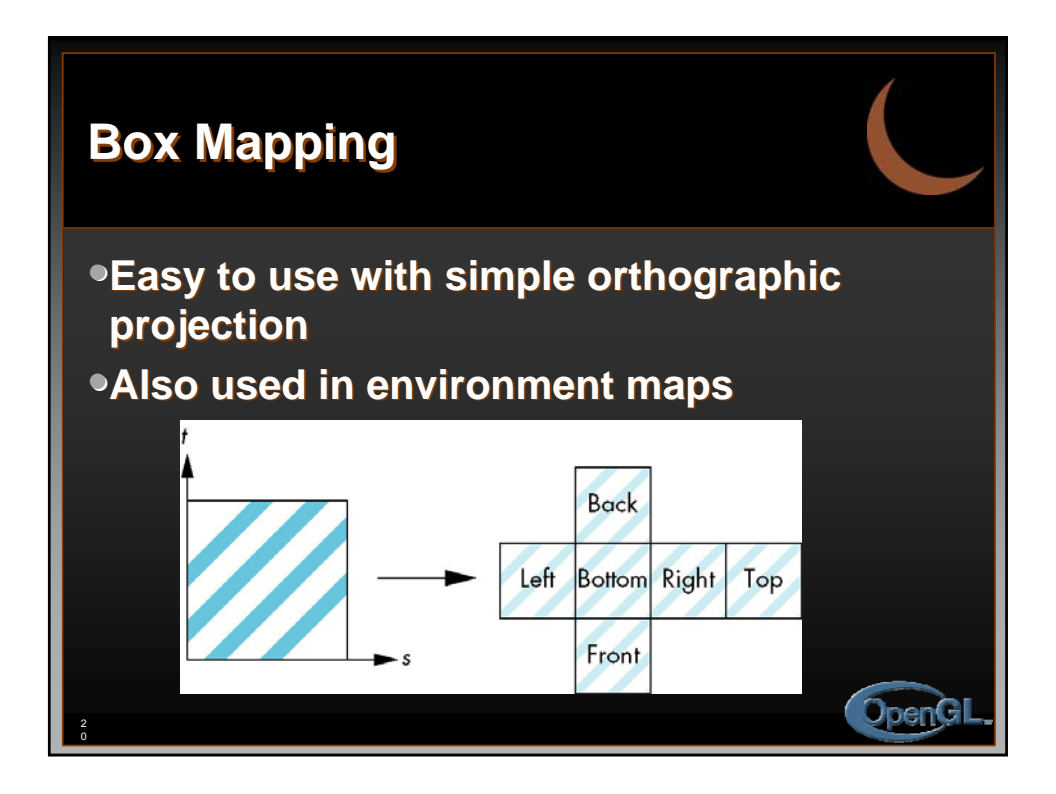

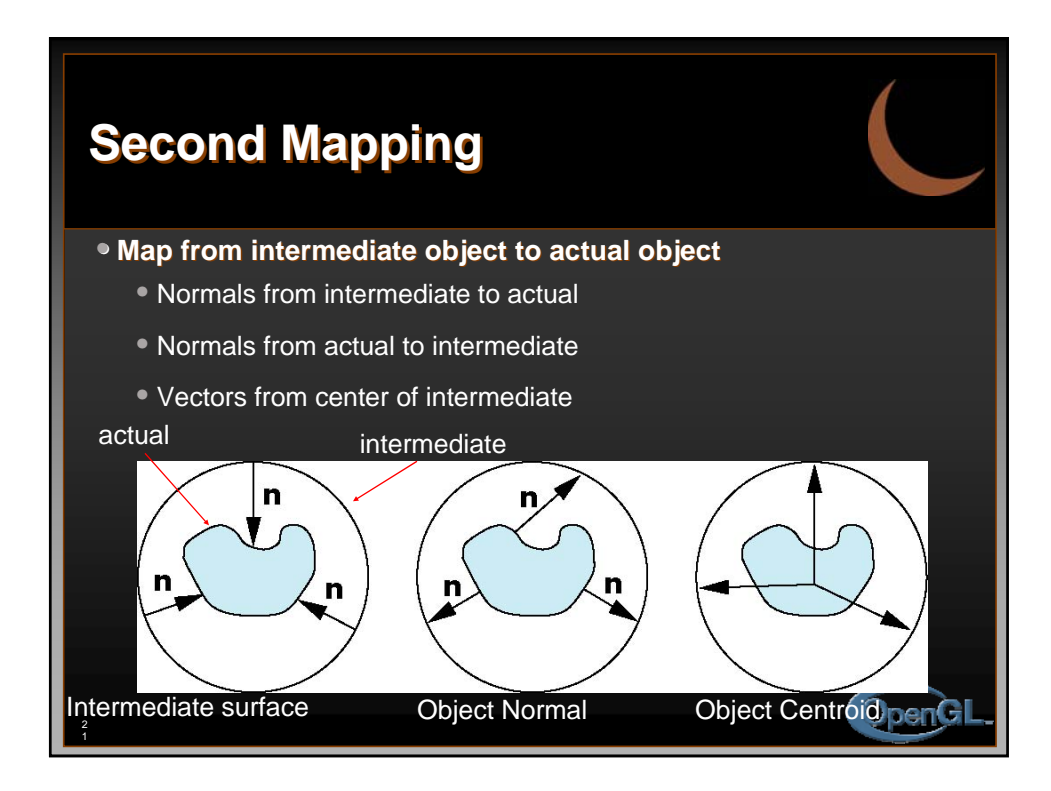

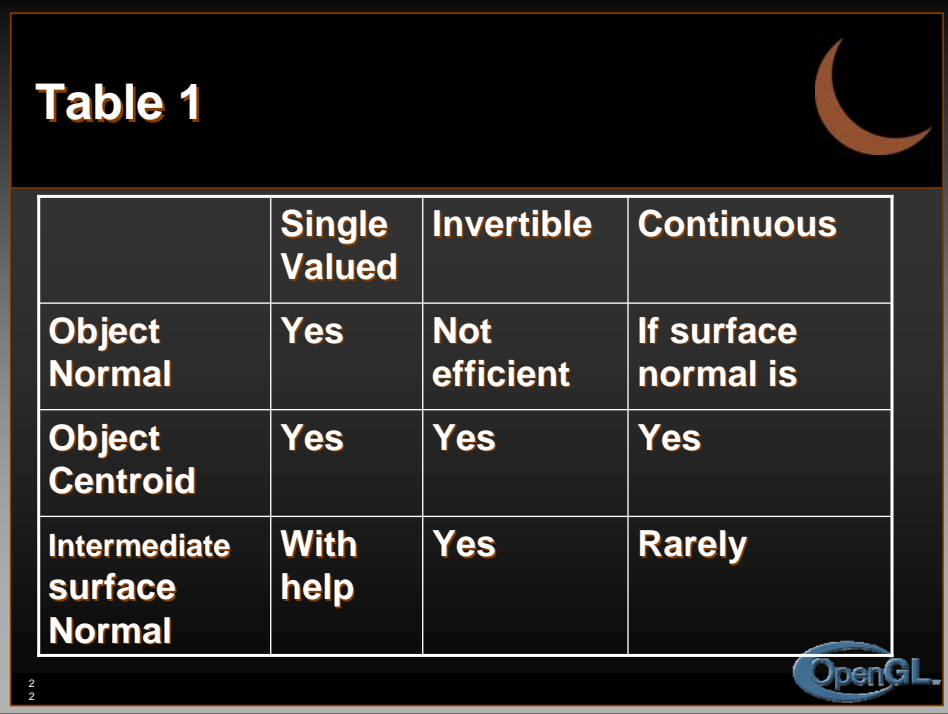

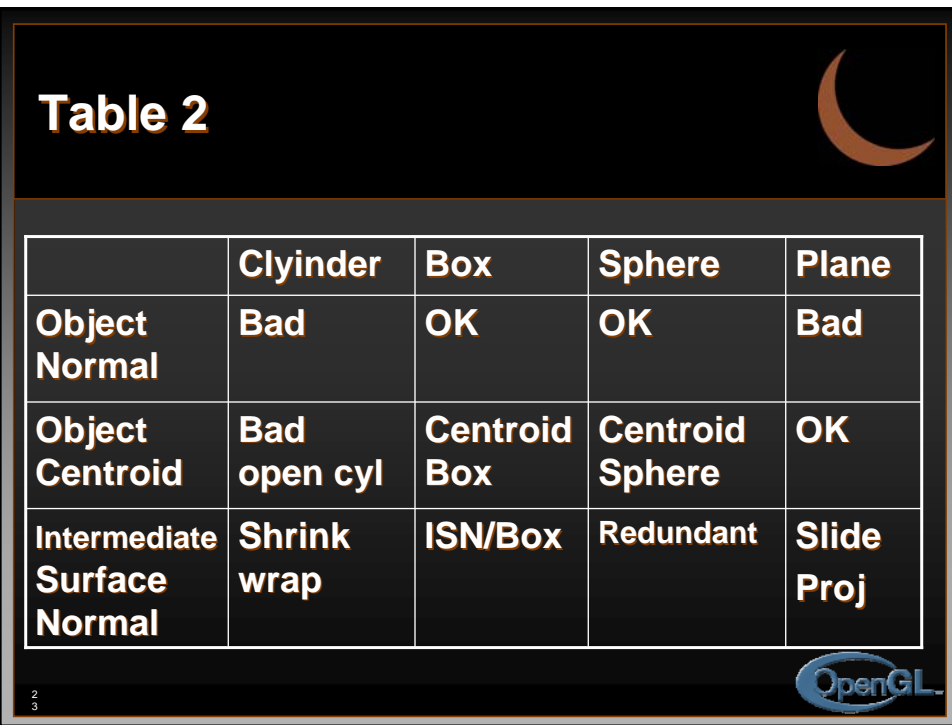

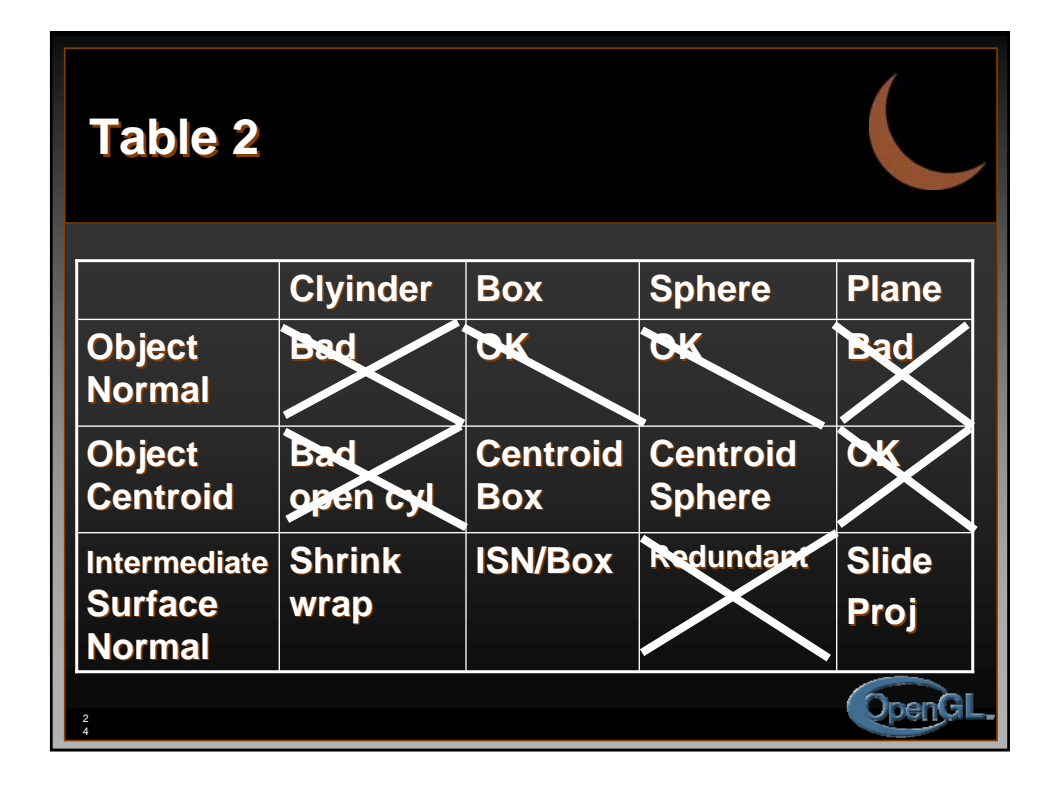

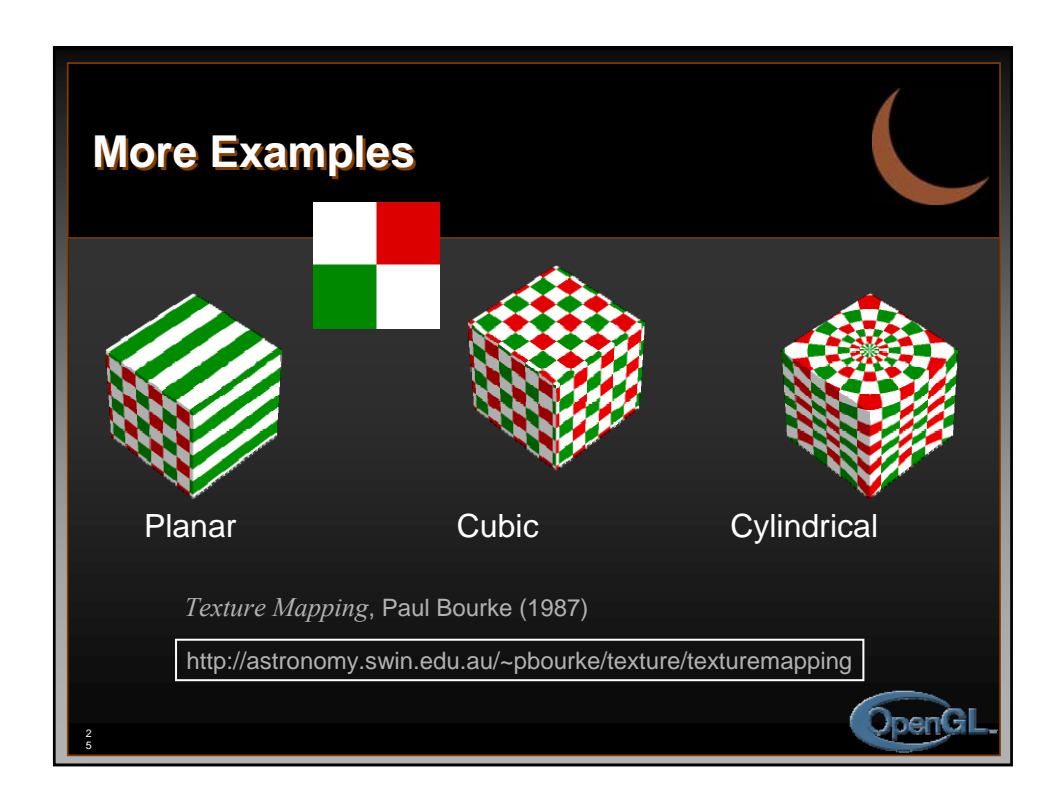

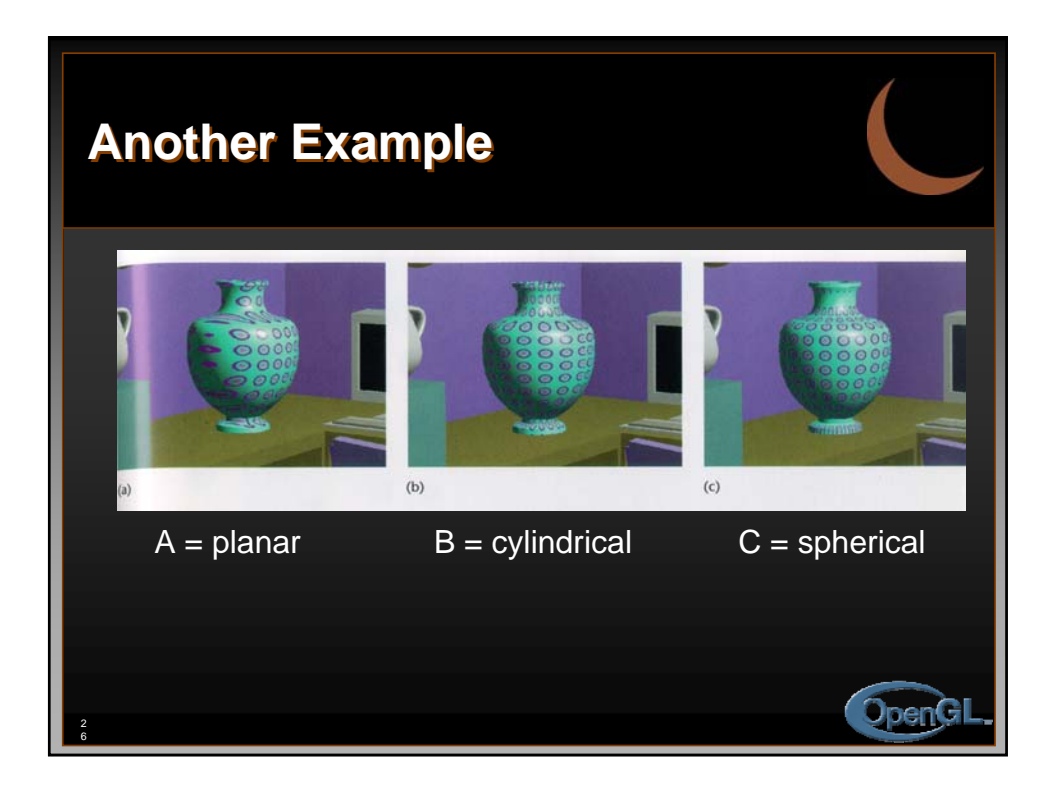